## Package 'SVAlignR'

July 20, 2022

Version 0.2.2

Date 2022-03-01

Title Recovering Structure of Long Molecules from Structural Variation Data

Author Kevin R. Coombes

Maintainer Kevin R. Coombes <krc@silicovore.com>

Description Implements a method to combine multiple levels of multiple sequence alignment to uncover the structure of complex DNA rearrangements.

**Depends**  $R (= 3.5.0)$ 

Imports methods, graphics, grDevices, oompaBase, msa, Biostrings, NameNeedle, dendextend, ape, stringr, igraph, Polychrome, colorspace

Suggests viridisLite, knitr, rmarkdown

VignetteBuilder knitr

License Apache License (== 2.0)

URL <http://oompa.r-forge.r-project.org/>

NeedsCompilation no

## R topics documented:

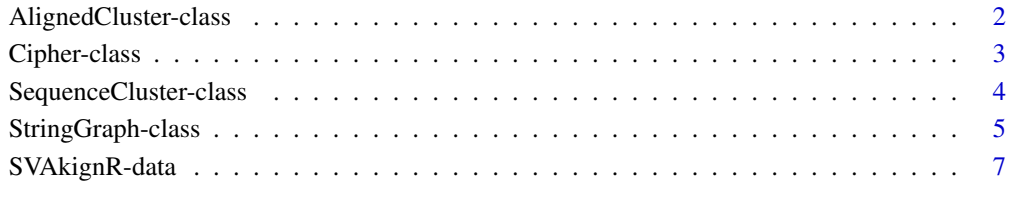

**Index** [8](#page-7-0) **8** 

<span id="page-1-0"></span>AlignedCluster-class *Class* "AlignedCluster"

## Description

The AlignedCluster class is used to a;ign a set of clustered seqeunces. The alignClusters function returns a new object of the AlignedCluster class. The alignAllClusters function takes a SequenceCluster object and returns a list of AlignedCluster objects.

#### Usage

```
alignCluster(sequences, mysub = NULL, gapO = 10, gapE = 0.2)
alignAllClusters(sc, mysub = NULL, gapO = 10, gapE = 0.2)
makeSubsMatrix(match = 5, mismatch = -2)
## S4 method for signature 'AlignedCluster'
image(x, col = "black", cex = 1, main = "", ...)
```
## Arguments

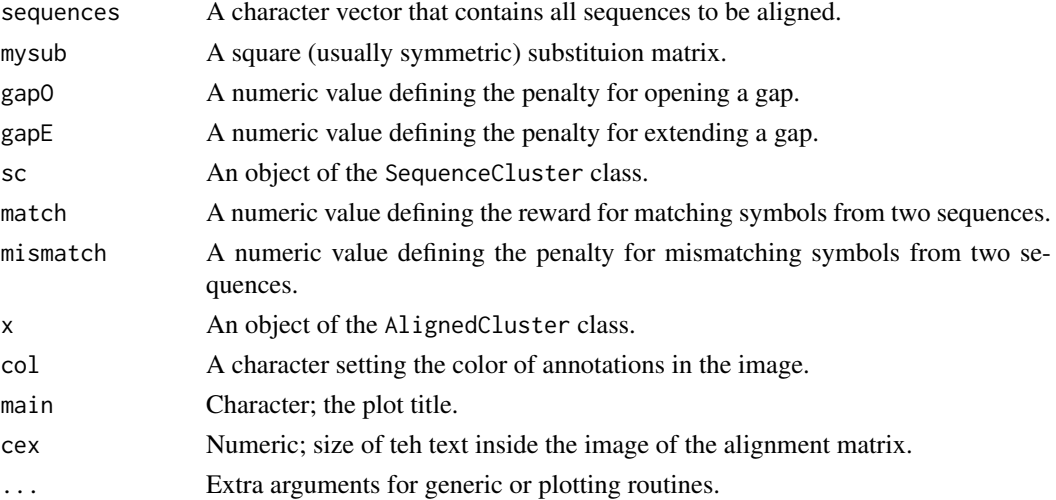

## Value

The alignCluster function returns a new object of the AlignedCluster class. The alignAlllClusters function returns a list of AlignedCluster objects. The makeSubMatrix function returns a symmetric substitution matrix.

## Objects from the Class

Objects should be defined using the alignCluster or alignAllCluster functions. You typically pass in a character vector of sequences that have already been found to forma cluster.

## **Slots**

alignment: .

weights A numeric vactor; the numbof times each unique raw sequence occurs. consensus: .

#### <span id="page-2-0"></span>Cipher-class 3

#### Author(s)

Kevin R. Coombes <krc@silicovore.com>

## Examples

```
data(longreads)
seqs <- longreads$connection[1:15]
pad <- c(rep("0", 9), rep("", 6))
names(seqs) <- paste("LR", pad, 1:length(seqs), sep = "")
seqs <- seqs[!duplicated(seqs)]
mysub \leq makeSubsMatrix(match = 2, mismatch = -6)
ab <- alignCluster(seqs, mysub)
image(ab)
```
Cipher-class *Class* "Cipher"

## Description

The Cipher class is used to change between different alphabets (and so behaves as a simple substituion cipher). The Cipher function returns a new object of the Cipher class.

#### Usage

```
Cipher(sampleText, split = "-", extras = c("-" = ":", "?" = "?"))
encode(cipher, text)
decode(cipher, text)
```
## Arguments

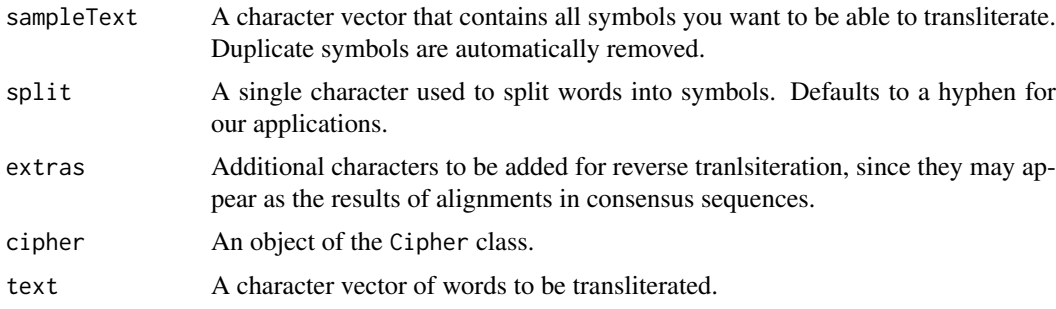

## Value

The Cipher function returns a new object of the Cipher class. The encode and decode functions return character vectors that are the same size as their input text parameters.

## Objects from the Class

Objects should be defined using the Cipher constructor. You typically pass in a character vector of "words" that contain all the symbols that are contained in the text to translated (i.e., encoded and decoded) between languages. A standard tqarget alphabet is created along with forward and reverse transliteration rules.

## <span id="page-3-0"></span>Slots

forward: A named character vector. reverse: A named character vector.

## Note

Attempting to manipulate a Cipher object using text containing NAs, missing values, or previously unknown symbols will result in an error.

## Author(s)

Kevin R. Coombes <krc@silicovore.com>

#### Examples

```
motif <- "0-50-74-0-50-74-25-26-35"
alfa <- Cipher(motif)
alfa
en <-encode(alfa, motif)
en
de <- decode(alfa, en)
de
```
SequenceCluster-class *Class* "SequenceCluster"

## Description

The SequenceCluster class is used to cluster seqeunces of "words" from an arbitrarily long alphabet. The SequenceCluster function returns a new object of the SequenceCluster class.

## Usage

```
SequenceCluster(rawseq, method = c("needelman", "levenshtein"), NC = 5)## S4 method for signature 'SequenceCluster,missing'
plot(x, type = "rooted", main = "Colored Clusters", ...)updateClusters(sc, NC)
heat(x, \ldots)
```
## Arguments

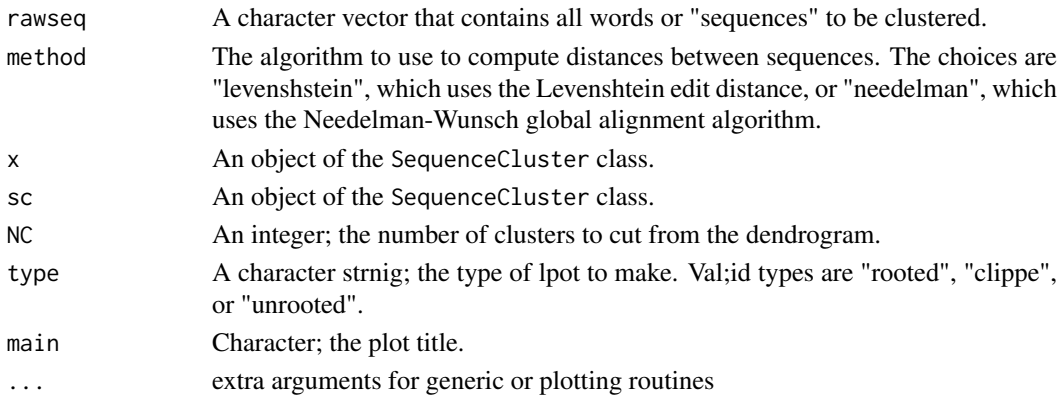

#### <span id="page-4-0"></span>Value

The SequenceCluster function returns a new object of the SequenceCluster class.

#### Objects from the Class

Objects should be defined using the SequenceCluster constructor. You typically pass in a character vector of "words" to be clustered.

## Slots

method: A character vector describing which algorithm was used.

rawSequences A character vector that contains the input words or "sequences" tthat were clustered.

weights A numeric vactor; the numbof times each unique raw sequence occurs.

distance: A dist object.

hc: An hclust object.

NC: An integer; the number of to cut from the dendrogram.

clusters: An integer vector containng cluster assignments.

#### Author(s)

Kevin R. Coombes  $\langle \text{krc} \omega \rangle$ silicovore.com>

#### Examples

```
data(longreads)
sequences <- longreads$connection[1:30] # named character vector
sequences <- sequences[!duplicated(sequences)] # dedup
sc <- SequenceCluster(sequences) # cluster
plot(sc) # visualize
sc <- updateClusters(sc, NC = 7)
plot(sc, type = "unrooted")
```
StringGraph-class *Class* "StringGraph"

## Description

The StringGraph class is used to represent graphs relating strings that arise from strings reprsenting long-read breakpoint sequences. The basic examples are: (1) "Motif Graphs" where the edges are subtring relations, and (2) "Decomposition Graphs" where the edges are restricted subtring relations that decompose a long read.

#### Usage

```
MotifGraph(motifNodes, alfa, name = "motif")
DecompositionGraph(decomp, alfa, motifNodes, name = "decomp")
exportSG(sg)
## S4 method for signature 'StringGraph,ANY'
plot(x, y, ...)
```
## Arguments

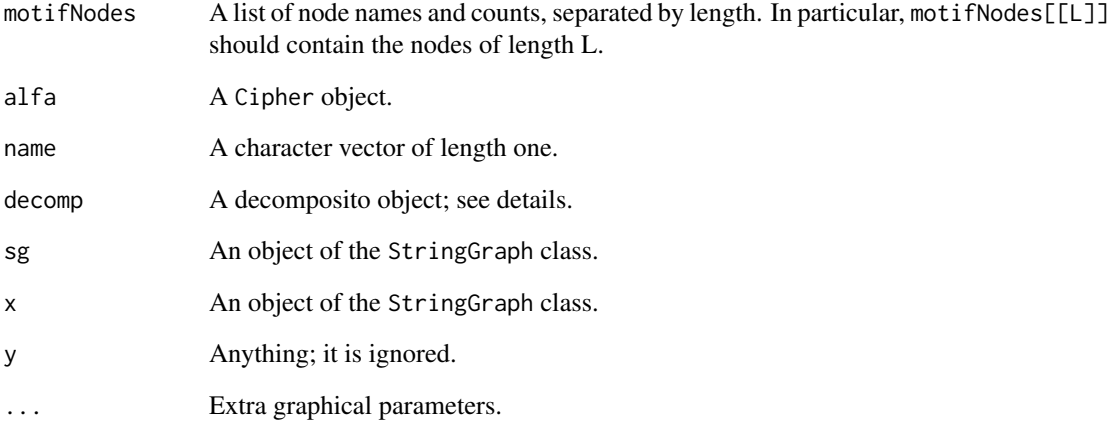

## Value

The MotifGraph and DecompositionGraph functions return a new object of the StringGraph class. The plot method and exportSG function nothing and are called for their side effects.

## Objects from the Class

Objects should be defined using the MotifGraph or DecompositionGraph constructor. You typically pass in a "motifNodes" object, which is a list of sequence-strings separated by length, along with some auxiliary information.

## Slots

name: A character vector of length one.

edgelist: A matrix representing a graph as a list of edges.

nodelist: A matrix representing the nodes of the graph, along with their properties.

graph: An igraph object.

layout: A matrix containng x-y locations for the nodes.

## Note

Attempting to manipulate a StringGraph object using text containing NAs, missing values, or previously unknown symbols will result in an error.

## Author(s)

Kevin R. Coombes <krc@silicovore.com>

<span id="page-6-0"></span>SVAkignR-data *SVAlignR Sample Data*

#### Description

These data sets contain binary versions of data describing breakpoints and long read sequences from an HPV-positive head-and-neck cancer.

## Usage

```
data("longreads")
```
## Format

- longreads A data frame with 197 rows and 5 columns. Each row represents a single Oxford Nanopore long read from a study of a cell line from an HPV-positive head-and-neck squamous cell tumor. The five columns contain (i) a uniqie identifier of each long read, (ii) the length of the read, in bytes, (iii) the ordered sequence of break points, represented as a hyphen separated list of numeric identifiers, (iv) manually estimated natural groups of reads, and (v) a manual curated indication of whether certain long reads should be omitted from the analysis.
- breakpoints A data frame with 82 rows and 11 columns. Each row represents a single breakpoint from a study of a cell line from an HPV-positive head-and-neck squamous cell tumor. The columns contain (1) a unique identifier that is used in the long read connections, (2-4) a description of the chromosomal segment to the left of the breakpoint, (5-7) a description of the chromosomal segment to the right of the breakpoint, (8-9) the orientation of the two chromosomal segments, (10) a shorthand description of the breakpoint with the segment names separated by a vertical bar and negative strands contained in parentheses, and (11) a shorthand representation of the reverse orientation of the breakpoint.

## Author(s)

Kevin R. Coombes <krc@silicovore.com>

## Source

Long read (Oxford Nanopore) sequencing was performed on samples prepared at the laboratory of Maura Gillison and David Symer. Characterization of long reads as a sequence of well-defined break points was performed by Keiko Akagi.

#### Examples

```
data(longreads)
head(longreads)
alphabet <- Cipher(longreads$connection)
en <- encode(alphabet, "0-50-74-0-50-74-35")
en
decode(alphabet, en)
```
# <span id="page-7-0"></span>**Index**

```
∗ cluster
    AlignedCluster-class, 2
    SequenceCluster-class, 4
∗ datasets
    7
∗ math
    Cipher-class, 3
    StringGraph-class, 5
alignAllClusters
        (AlignedCluster-class), 2
alignCluster (AlignedCluster-class), 2
AlignedCluster-class, 2
breakpoints (SVAkignR-data), 7
Cipher (Cipher-class), 3
Cipher-class, 3
decode (Cipher-class), 3
DecompositionGraph (StringGraph-class),
        5
encode (Cipher-class), 3
exportSG (StringGraph-class), 5
heat (SequenceCluster-class), 4
image,AlignedCluster-method
        (AlignedCluster-class), 2
longreads (SVAkignR-data), 7
makeSubsMatrix (AlignedCluster-class), 2
MotifGraph (StringGraph-class), 5
plot, SequenceCluster, missing-method
        (SequenceCluster-class), 4
plot,StringGraph,ANY-method
        (StringGraph-class), 5
SequenceCluster
        (SequenceCluster-class), 4
SequenceCluster-class, 4
StringGraph (StringGraph-class), 5
```
StringGraph-class, [5](#page-4-0)

SVAkignR-data, [7](#page-6-0) SVAlignR-data *(*SVAkignR-data*)*, [7](#page-6-0)

updateClusters *(*SequenceCluster-class*)*, [4](#page-3-0)